# **Stunbooks :** Publiez tous les jours dans tous les formats !

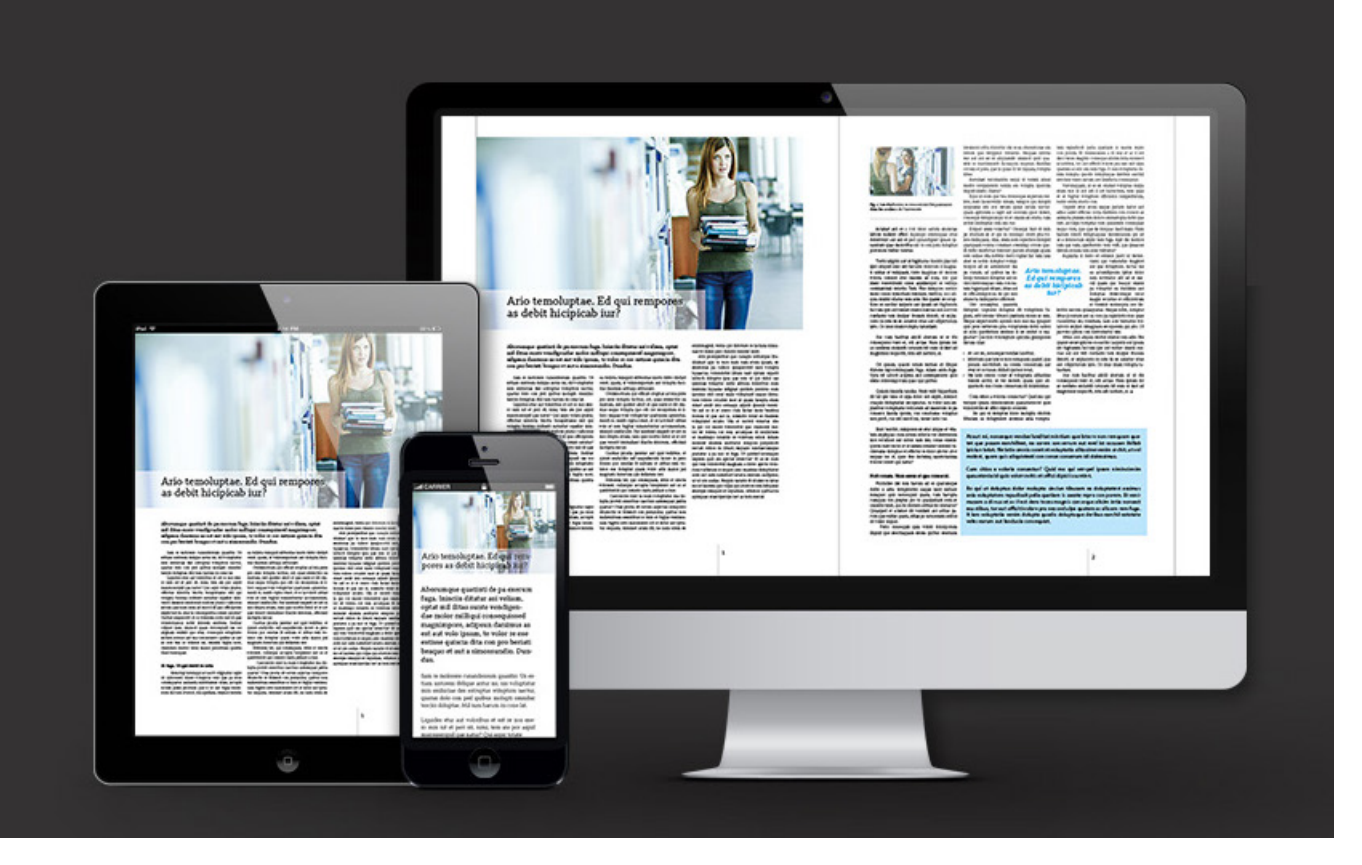

Stunbooks est un **nouveau concept de publication de digitale** en cours de développement à Genève. Initié par colegram, une agence de communication spécialisée dans l'édition, avec le soutien initial de La Souris Verte, une agence de développement web, ce projet a pour objectif de créer un **système de publication** *responsive* **basé sur un CMS web**.

L'objectif est de proposer aux lecteurs grâce au *responsive design* un confort de lecture maximum quelque soit son terminal, sans devoir passer par une installation fastidieuse d'application sur un mobile ou un poste informatique (comme c'est le cas pour les magazines digitaux ou les ebooks par exemple).

Côté éditeur, le responsive permet de faire l'économie de coûteuses mises en pages différenciées selon les formats de sortie. Le CMS est capable de générer automatiquement une mise en page adaptée à tous les formats, y compris dans la gestion du nombre de colonnes du document.

Le second avantage majeur est d'offrir la possibilité à l'auteur d'intégrer ses textes et ses corrections directement depuis l'éditeur web et donc d'éviter des aller-retours chronophages avec un graphiste en charge de la mise en page.

# **Une industrie qui tarde à trouver sa maturité**

Depuis l'apparition de l'iPad en 2010, les solutions de publication électronique se sont rapidement multipliées, dans une guerre ouverte que les éditeurs de logiciels se livrent afin de conquérir l'hégémonie sur le principal enjeu du web aujourd'hui : la publication de contenu.

Toutes ces solutions ont leurs avantages, et leurs inconvénients aussi : les pdf interactifs sont mal optimisés pour les formats web et les environnement Windows et Androïd; les flipbooks impliquent des étapes d'export successives rendant indispensable la republication complète en cas de correction tardive ; les ebooks doivent être téléchargés et installés sur un logiciel de lecture tiers pour pouvoir être consultés; les publications html5 ne permettent pas de gérer efficacement des grandes quantités de texte; enfin les magazines digitaux sont proposés par des solutions d'applications commercialisées sur abonnement et exigent une maintenance constante.

Notre expérience a en outre montré que des changements d'orientation commerciale de ces éditeurs pouvaient déboucher sur une perte pure et simple des contenus.

Si l'Html5 et le CSS3 permettent aujourd'hui des mises en formes typographiques complexes et la mise en page responsive, les éditeurs freinent volontairement ses avancées pour garder la main sur une vaste clientèle captive.

Une publication digitale enrichie de contenus multimédias implique un certain volume de données à télécharger. Si ce poid a dans un premier temps favorisé l'essor des publications à consulter offline, e-books et emags, les paquets actuels compris dans les forfaits mobiles et la guerre qui commence à être livrée au roaming réduisent sensiblement cet avantage. La voie est désormais libre pour la publication online. C'est d'ailleurs dans cette voie que travaillent la plupart des développeurs actuellement.

# **Tourner ou défiler ? La notion cruciale de la page**

La lecture à l'écran se généralise au fur et à mesure du remplacement des médias papiers par des médias digitaux. Des quantités immenses de texte sont facilement intégrées à une simple page html, et deviennent accessible d'un simple geste de défilement ou d'un simple scroll.

Mais le scroll a ses limites: retrouver la phrase qu'on était en train de lire n'est pas si simple quand on fait défiler un article de plusieurs milliers de signes. En réalité le format de la page et la position relative du texte qu'elle contient joue un rôle important dans l'assimilation et la mémorisation de son contenu. Le lecteur ne se contente pas d'intégrer les notions, il photographie également la silhouette de la composition sur la page. La page est donc un système relatif d'affichage qui permet de visualiser et mémoriser un passage textuel et de le retrouver lors d'une consultation ultérieure. La page de format fini a donc encore de beaux jours devant elle même si elle doit perdre sa qualité d'unité de référence.

A l'heure du multicanal en effet, la mise en page responsive est reine. L'unité de la page est donc obsolète puisque relative au terminal d'affichage. Dans les systèmes d'information digitaux, l'unité de référence est donc appelée à devenir le paragraphe, qui correspond à un intention de l'auteur plus qu'un aléa de mise en page.

# **Stunbooks ou la solution manquante pour une publication régulière et accessible**

Stunbooks cherche à se positionner comme une solution très ouverte, **accessible aux budgets les plus modestes**, contrairement aux solutions d'applications de lecture développés par Adobe, Aquafadas, Twixl, etc.

Le contenu est hébergé sur le serveur web du client, et repose sur un langage php universel, ce qui **garantit la pérennité** de sa diffusion.

Stunbooks repose sur une solution online; elle ne nécessite pas de téléchargement ou d'installation préalable.

Stunbooks autorise un nombre infini de révisions du contenu; **un simple clic et une correction est publiée**. Finies l'angoisse des bons-à-tirer irréversibles et la lassitude des uploads à répétition.

Stunbooks comprend un **moteur de normalisation typographique** qui permet d'éliminer automatiquement plus de 95% des fautes typographiques courantes en français.

Stunbooks repose sur **deux niveaux de feuilles de styles pouvant être personnalisées** une fois pour toute ; une feuille CSS de branding définit les polices, couleurs, éléments d'habillage graphique en fonction du corporate design de l'éditeur; une seconde feuille de style définit les routines d'édition par typologie de publication (livre, manuel, rapport, brochure, etc.).

Stunbooks permettra à terme grâce au CMS **d'exporter le contenu en pdf au format de son choix**. Le même contenu peut ainsi être exporté au format smartphone, imprimé à domicile au format carte de crédit, roman, A4 etc. L'objectif des éditeurs est de créer à terme un partenariat avec des imprimeurs spécialisés pour imprimer «on demand» en quelques jours une publication.

# **Pourquoi une telle solution n'existe-t-elle pas encore?**

Les intérêts économiques tirent les prix vers le haut, rendant des solutions totalement inaccessibles pour des petites PME dans un bassin tel que la Romandie. La démarche est en outre étroitement liée à l'intégration des nouvelles balises CSS dans les navigateurs qui tardent toujours à s'harmoniser. La plus grande difficulté réside dans le placement des images en lien avec un contenu texte, dans des formats radicalement différents. Les premières versions de Stunbooks se contenteront donc de solutions simples (dissociation image/contenu texte ou image intégrée dans une colonne de texte). Mais il est important pour les éditeurs de développer cette solution rapidement pour être prêt à intégrer les nouvelles balises une fois qu'elles seront reconnues par l'ensemble des navigateurs web.

# **Html, un format d'impression?**

Le langage étant universel et gratuit, les créateurs de Stunbooks croient à sa percée dans le domaine de l'impression (un comble !). Mais la souplesse offerte par la publication mixte, print et digital, l'export pdf et le *print on demand* sont des leviers suffisamment puissants pour rendre probable une telle hérésie !

### **Financement**

Stunbooks est développé dans une première phase à compte d'auteur. Le premier objectif a été de construire un *back office*, le moteur de correction typographique et quelques exemples de brochures responsive online.

Dès 2018, Stunbooks a été proposé à des *early users* qui ont accepté d'être les cobayes de cette solution. Le but poursuivi actuellement est de rassembler quelques utilisateurs de plus pour ainsi contribuer financièrement à l'élaboration des autres typologies. Ceux-ci obtiendront en échange une totale personnalisation et des années de licence gratuites.

Dans un troisième temps enfin, la solution sera proposée sous forme de licence d'utilisation. Un montant unique de mise en place et de constitution de la feuille de style de marque sera prélevé et un abonnement annuel très accessible donnera accès à la plateforme de publication sans limitation de quantité. Cet abonnement permettra de maintenir et d'améliorer la solution au fil des années. En cas de désabonnement, le back office ne sera plus accessible, mais les publications resteront consultables en ligne.

# **Annexe 1 : hébergement de la solution Stunbooks**

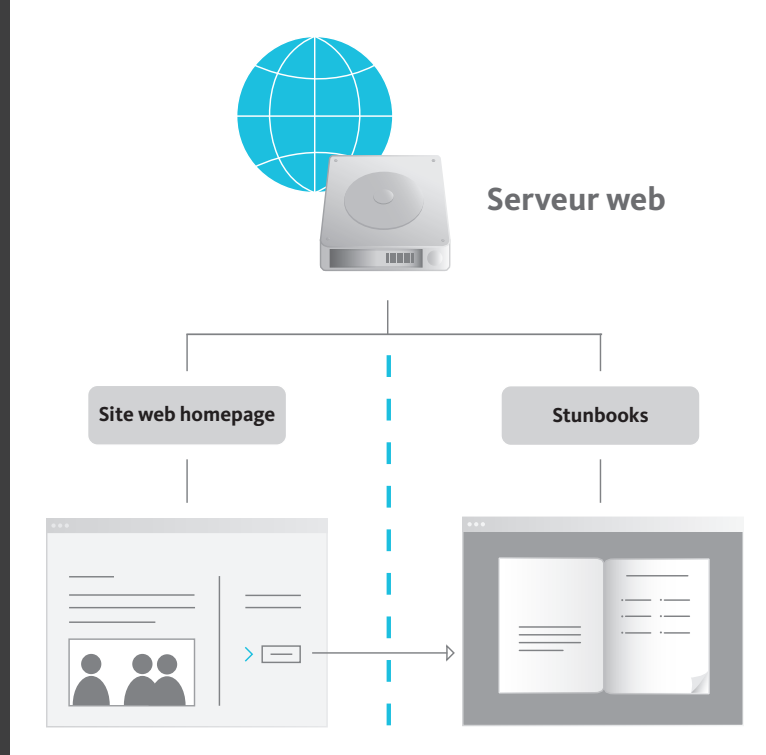

Votre publication Stunbooks intégrée sur une page de votre site

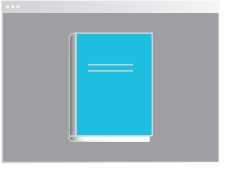

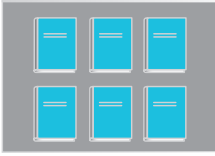

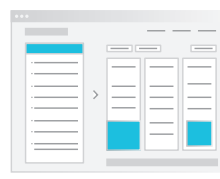

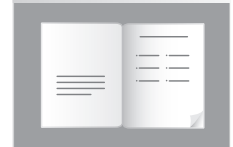

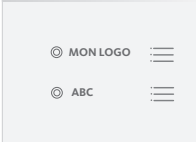

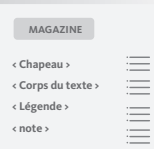

#### **Ma publication**

- sed diam nonummy - aliquam erat volutpat quis nostrud exerci tation ullamcor

#### **Kiosque de mes publications** - sed diam nonummy

- aliquam erat volutpat quis nostrud exerci tation ullamcor

#### **Backend Stunbooks**

- sed diam nonummy - aliquam erat volutpat quis nostrud exerci tation ullamcor

#### **Résultat de la mise en page** - sed diam nonummy

- aliquam erat volutpat quis nostrud exerci tation ullamcor

#### **CSS feuille de style de marque** - sed diam nonummy - aliquam erat volutpat quis nostrud exerci tation ullamcor

**CSS Feuille de style de publication** - sed diam nonummy

- aliquam erat volutpat quis nostrud **< Chapeau >** exerci tation ullamcor

### **Annexe 2: typologies et responsive**

Chaque typologie d'imprimés a ses propres codes de mise en page, liées aux formats habituels du type de publication concernés, à son nombre de colonnes types, à la longueur de sa justification qui conditionne la vitesse de lecture. Une colonne de journal est toujours large d'une quarantaine de caractères alors qu'un manuel peut en comprendre 120 ou davantage.

C'est là que le design responsive est beaucoup plus adapté qu'un simple design adaptatif. Un flipbook reproduit fidèlement une mise en page papier mais la réduit proportionnellement, la rendant souvent illisible sur un smartphone. Les apps de lecture contournent ce problème en délivrant au clic un texte brut d'une colonne, sans véritable mise en forme. L'idéal tant du point de vue du confort de lecture que de la mémorisation du contenu est de lire un texte dans sa mise en page, de le «photographier » en relation avec sa position sur la page. Mais pour que le texte reste accessible, on ne peut réduire 3 colonnes à l'échelle d'un smart-phone. Une relation intelligente entre la typologie papier et l'édition digitale responsive doit donc être établie.

Ainsi, Stunbooks propose des typologies courantes, basées sur une longue expérience de l'édition papier. La grille de composition en colonnes et les hiérarchies de textes dépendent de la typologie en question. Un rapport annuel comprend habituellement 2 colonnes et une marge plus grande; un magazine 3 ou  $\Delta$ colonnes et des marges réduites, des chapeaux et des exergues, des rubriques, et ainsi de suite.

A ce jour, 3 typologies d'exemples ont été développées: un **livre**, une **brochure** et un **magazine**. Deux exemples de publications réelles ont été publiés.

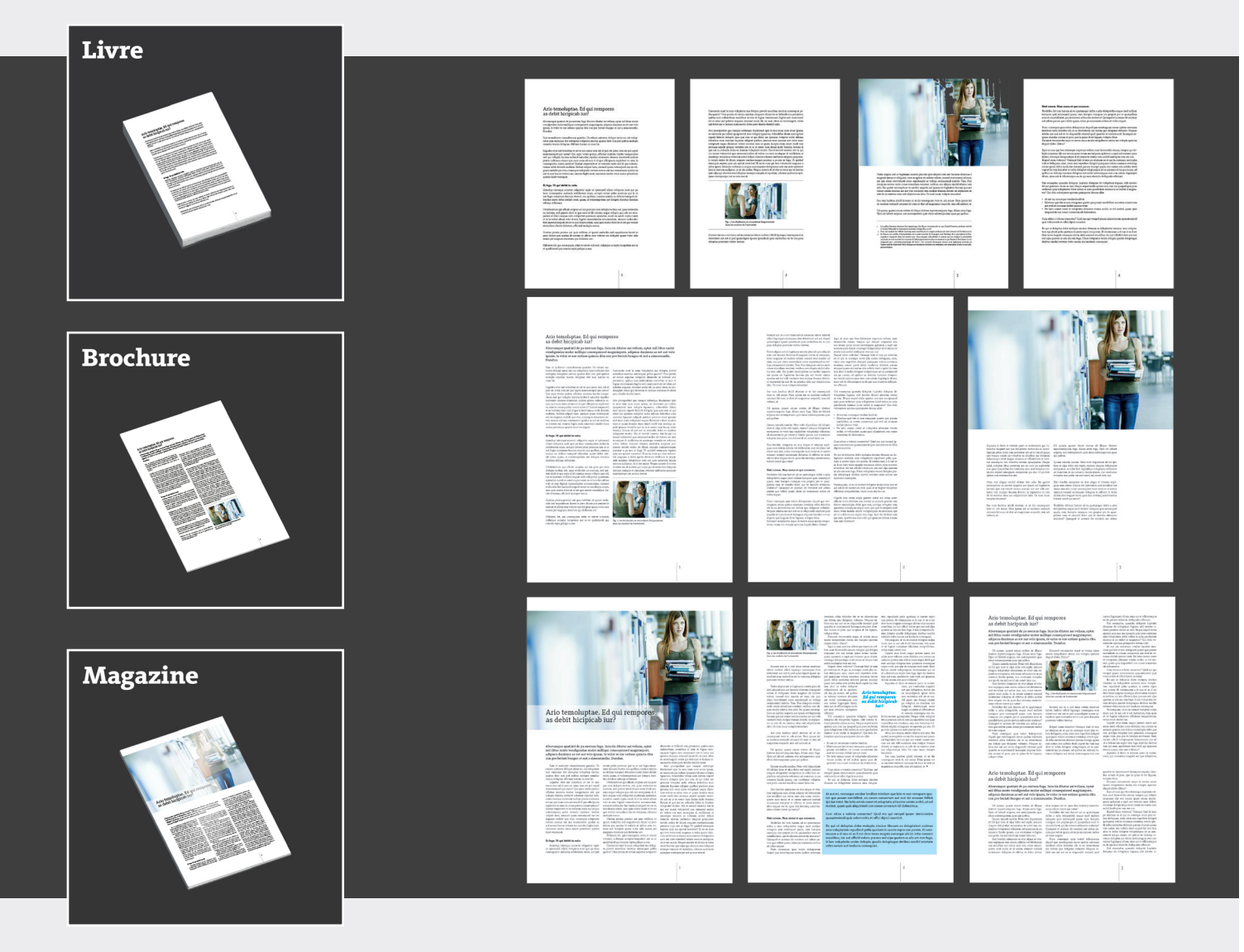

### **Annexe 3 : backend en version prototype**

L'interface utilisateur de la plateforme est conçue pour pouvoir travailler rapidement sur une grande quantité de texte, contrairement aux CMS web courants. Un outil d'import corrigera prochainement automatiquement la plupart des fautes typographiques courantes. Les paragraphes importés seront automatiquement numérotés et il sera dès lors très facile de leur appliquer un style CSS prédéfini, ou de leur adjoindre un visuel qui pourra être inséré dans la colonne de texte, ou dans une page déterminée, sans lien avec le contenu.

Un bouton de prévisualisation permet en un clic d'effectuer un rendu selon 3 tailles d'écrans différents pour s'assurer que la mise en page est satisfaisante.

**Voir le prototype du backend.**

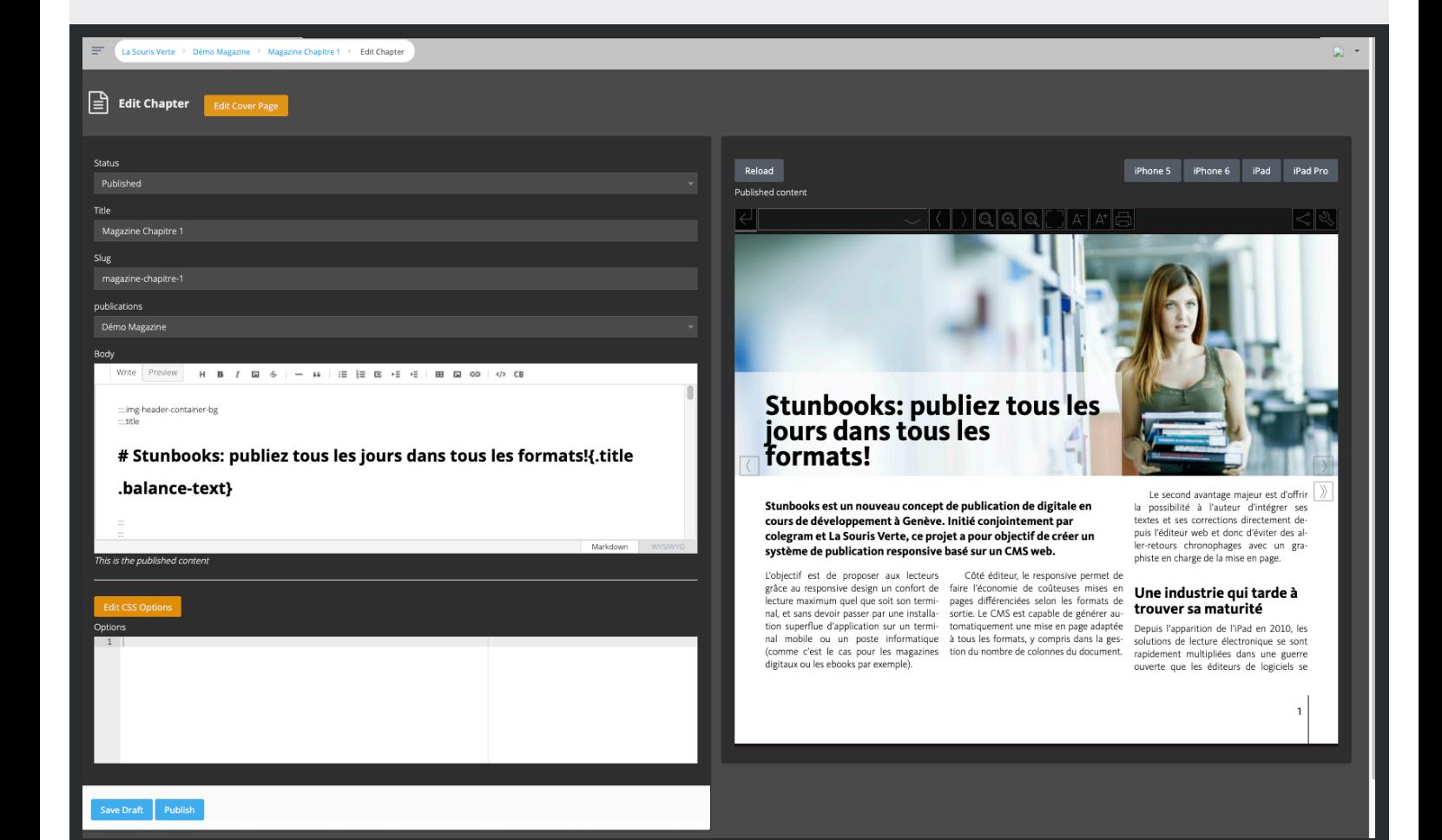

# **Annexe 4: les autres solutions de publication digitale**

#### **4.1 Le pdf multimédia**

Apparu à la fin des années 1990, le pdf c'est rapidement imposé comme le format de référence de l'édition et de la production d'imprimés. Universellement compatible, embarquant les polices nécessaires à son affichage, capable de gérer des compressions sélectives des images et les profils couleur, léger et beaucoup plus stable que son ancêtre, le format Postscript. Généré à la volée depuis les applications de PAO, il est très fréquemment utilisé pour mettre en ligne des documents, originellement mis en forme pour l'impression, en vue d'une impression chez le lecteur.

Depuis de nombreuses années il est possible de l'enrichir de contenus multimédias tels que de la vidéo, de l'audio, des boutons interactifs, des hyperliens, des animations flash, des formulaires de saisie et des transitions de pages. Ces éléments multimédia permettent de faire d'une publication en pdf une véritable expérience.

Pourquoi donc le besoin s'est-il fait sentir de chercher à développer d'autres solutions pour la publication digitale ? La principale raison est probablement l'interface d'Acrobat, qui est plus orientée «outil de travail » que « aide à la lecture ». Par ailleurs, si les polices restent à 100% vectorielles dans le format pdf, l'outil de zoom n'est pas très ergonomique pour faciliter la lecture. Une autre raison est sans doute la certaine lourdeur à l'afficher sur les terminaux mobiles, iPads et iPhones en tête. Certaines fonctions interactives ne passent tout simplement pas, et pour un bon affichage, il faut acquérir des apps plus performantes que celles qui sont natives de l'iOs.

En terme de référencement, les textes d'un format pdf sont bien reconnus par les robots de Google et ce contenu peut donc participer à l'amélioration de la visibilité du site qui l'héberge. Il est également très facile d'effectuer une recherche de texte dans le document, dont le résultat s'affichera directement dans le texte, en surbrillance.

Un gros intérêt du pdf est qu'il est fait pour le téléchargement et qu'il peut donc très facilement être stocké, imprimé, ou consulté offline. Pour générer un pdf interactif il suffit d'être titulaire d'une licence d'Acrobat pro.

Pour procéder à des mises à jour des contenus, il faut remplacer les pages corrigées, enregistrer et mettre simplement en ligne le nouveau PDF.

#### **4.2 Le flipbook (flash et/ou html5)**

Le principe de base est d'exporter un pdf page par page et d'incorporer ces exports dans une application flash ou un moteur html5 simulant la lecture d'un livre relié en papier (ou un diaporama, une page chassant l'autre latéralement. C'est le principe de base. Les solutions de premières générations utilisaient en général des imports de pages pixellisés à 300 dpi, ce qui avait pour effet de beaucoup alourdir le fichier et créneler légèrement les textes. Puis ils ont été réalisés à base d'une conversion au format flash swf de chacune des pages, ce qui les allègent sensiblement et rendent le lissage des textes absolument parfaits. Aujourd'hui le format d'export Html5 réconcilie le lissage des polices, les besoins en animation et la compatibilité avec les mobiles.

Les flipbooks peuvent être complétés de certaines fonctions multimédia, qui restent toutefois relativement limitées selon les solutions. Hyperliens et hotspots, vidéo, audio et parfois contenus flash sont généralement les fonctions proposées par les solutions disponibles, avec plus ou moins de réussite. Il reste que le flipbook est une solution plutôt abordable pour générer une publication digitale sur la base d'une mise en page destinée à l'impression, et que sa consultation est plus conviviale que celle d'un PDF.

Un intérêt supplémentaire est que l'interface de consultation de la publication peut être personnalisée. Un logo et une image de fond peuvent être ajoutés à l'interface et les divers commandes des fonctionnalités d'affichage peuvent être activées ou désactivées.

Du point de vue du référencement, les solutions sont par contre très inégales. Les plus simples ne proposent tout simplement pas de valorisation du contenu du tout. Les pages étant constituées de fichiers JPG ou SWF, les textes ne sont pas reconnus. C'est pourquoi les solutions les plus évoluées effectuent un extrait des textes à partir du pdf d'origine et réinjectent ce texte dans les pages html finales qui incorporent le flipbook. Le texte visible n'est toutefois qu'une pixellisation ou une vectorisation, il n'est pas certain que l'export html porte ses fruits en terme de référencement. Mais cette base permet toutefois d'effectuer des recherches de contenu textuel; le résultat se contentera toutefois d'indiquer la page sur laquelle le texte de la recherche est présent, étant incapable de montrer plus précisément où se trouve le résultat.

Les flipbooks sont à l'origine destinés à une consultation en ligne, mais dans la plupart des cas ils offrent la possibilité de télécharger le PDF d'origine, sur la base duquel ils ont été réalisés. De plus, certaines solutions évoluées proposent une fonction d'export sous forme d'application (.exe ou .app) installable sur PC ou Mac, respectivement. Mais des doutes subsistent sur la volonté du lecteur d'installer une nouvelle application chaque fois qu'il veut acquérir un contenu.

En ce qui concerne les coûts et les principes de mise en œuvre, ils sont très variables. Certains reposent sur des CMS en ligne, développés par des agences qui facturent par la suite les personnalisations nécessaires. D'autres sur des applications intégrées, capables de gérer tout le processus. Certains fonctionnent sur la base d'une license sans limite de temps et d'utilisateur, ce qui veut dire qu'une agence propriétaire de cette licence peut créer des flipbooks pour ses clients avec cet outil, d'autres établissent des licences nominatives et exigent donc que chaque client ou émetteur soit titulaire de sa propre licence. Les solutions les plus complètes sont la plupart du temps des plateformes tierces accessibles par abonnement. Il convient donc d'étudier attentivement les produits concurrents et de se poser, en marge de cette recherche, la question cruciale de la pérennité économique de la société qui les commercialisent.

Procéder à une mise à jour peut s'avérer relativement simple ou très fastidieux. Certaines solutions ne permettent tout simplement pas la sauvegarde d'un projet en cours. Dans ce cas, faire une mise à jour équivaut à refaire un nouveau flipbook et de recommencer à introduire toutes ses fonctions multimédia surajoutées. Un vrai crève-cœur! C'est pourquoi ces solutions, bien que permettant souvent plus de fonctions, devraient être réservées à la production de brochures simples, plutôt visuelles, sans contenus multimédia. Heureusement dans certains cas il est possible de revenir après coup sur un projet en cours. On peut remplacer les pages nécessitant des adaptations, refaire un export et déposer les nouveaux fichiers en ligne.

#### **4.3 Les publications web**

Elles diffèrent des flipbooks par la manière dont elles sont réalisées. Plutôt que d'importer un fichier pdf réalisé au moyen d'un logiciel de mise en page, on s'appuie sur des temples préexistants pour y intégrer nos contenus. Les modèles de pages sont donc préétablis et on peut les alimenter de textes, photos et éventuellement de contenus multimédia. Un moteur php génère le rendu pour les navigateurs.

Le montage de ces pages nécessite moins de connaissances techniques que la mise en page papier et peut donc être confiée à un utilisateur n'ayant pas de compétences techniques particulières.

Dans la plupart des cas ces publications sont adaptatives, c'est à dire qu'elles s'adaptent proportionnellement à la taille de l'écran sans redistribuer leur contenu mais certaines solutions proposent une ébauche de redistribution responsive, basées sur des objets. Cela veut dire que la séquence des objets doit être définie pour que ceux-ci s'affichent selon un certain ordre. A l'échelle du texte, un bloc de texte peut se déformer ou se déplacer plus bas dans la page, mais il ne peut s'écouler sur la page suivante. Il faut donc découper un contenu long en objets-paragraphes, ce qui rend la publication de contenus longs extrêmement fastidieuse.

Ces solutions sont basées sur des plateformes propriétaires, accessibles sur abonnement.

#### **4.4 Le eBook**

Les eBooks ont partiellement inondé le marché de l'édition, après plusieurs années de gestation. Si plusieurs standards cherchent à s'imposer (Kindle, Epub, iBook), une certaine tendance en faveur du format epub semble s'imposer, ce format étant plus ouvert que les autres. Ce fait évite au lecteur de dépendre d'une seule plateforme de téléchargement, ce qui parait crucial dans le domaine de la culture et de l'information.

Un livre électronique au format .epub est constitué d'une seule et très longue colonne de texte formatée, avec des imports d'images insérés directement dans le texte. Cette structure très simple permet au lecteur quel que soit sont terminal, d'intervenir sur la mise en page en choisissant le style et la taille de police qui lui convient le mieux, ce qui est un avantage énorme en terme de confort de lecture. Le revers de la médaille est qu'une seule colonne relativement peut hiérarchisée est un peu limitante pour mettre en valeur certains contenus (un magazine ou un catalogue serait bien triste au format .epub). Mais pour rendre accessible universellement une grande quantité de texte de manière extrêmement lisible et facile à installer, c'est un excellent choix. Ces fichiers peuvent être lus par des liseuses, des tablettes, des smartphones ou des ordinateurs de bureau (moyennant pour ces derniers d'installer une petite application de lecture).

Un livre epub est en réalité composé d'une base xhtml, incorporant ses imports et polices dans un seul dossier compressé. Le .epub n'est en réalité qu'un blog html, compressé dans un fichier Zip standardisé à cet effet. Il présente donc quelques inconvénients d'ordre typographique. Beaucoup des caractères spéciaux ne sont pas pris en charge (ligatures, espaces fines, etc.) et il est en fait assez hasardeux de chercher à le publier avec une police définie, les compatibilités étant très différentes sur les différents produits finaux. Par ailleurs les fonctions de mise en page restent très basiques. Une image est nécessaire enchâssée dans une colonne de texte et sa taille ne peut être définie que par un certain pourcentage de la justification totale du document. Certaines fonctions multimédia sont également possibles mais seront dans un certain nombre de cas ignorées par les terminaux incapables de les lire. C'est pourquoi ce type de publication doit être plutôt destinée à des contenus qui assurent l'intérêt du lecteur, il faut être très intéressé pour faire la démarche de télécharger une publication et l'installer dans un reader. Un ebook se prête en conclusion bien aux livres, newsletters et manuels, qui sont visuellement assez simples et préfèrent le texte aux apports multimédias.

Le format epub peut être généré par différentes applications, dont les applications de PAO traditionnelles. Si InDesign permet par exemple d'exporter sans problème une mise en page au format epub, cet export devra être beaucoup retravaillé pour arriver à un résultat propre, tant est si bien qu'il est souvent plus rentable de monter un nouveau document inDesign à destination de la publication epub. La structure de ce dernier étant très simple, et les fonctions typographiques étant quasi inexistantes, cette démarche reste donc relativement rapide. Il faut toutefois se souvenir que des images détournées avec des tracés devront être converties en png avec fond transparent pour être affichées correctement.

Le texte d'une publication et pub est du texte html. Il serait donc parfaitement indexable par les moteurs de recherche à ceci près que le format de la publication tel que délivré en ligne est compressé, ce qui représente une barrière à son indexation. Le format permet en outre de générer des tables des matières automatiquement sur la base d'un style typographique, converti en classe CSS particulière au moment de l'export.

Mettre un ebook à jour est plus facile que pour un pdf mais nécessite néanmoins deux étapes. On corrige le texte dans le document, ce qui chasse le cas échéant automatiquement les reste du contenu, on exporte le epub et on le met en ligne.

#### **4.5 Le magazine digital**

C'est sans doute la solution la plus aboutie. Destinée aux tablettes, aux smart-phones et aux navigateurs web des ordinateurs de bureau, cette formule permet de réaliser de véritable magazines électroniques, qui apportent une véritable valeur ajoutée à une édition papier. Les mises en pages peuvent être aussi complexes que pour un imprimé, et chaque page est réalisée dans une variante verticale et une variante

horizontale, pour laisser au lecteur le libre choix de sa position préférée. De multiples apports multimédias peuvent être envisagés: son, vidéo, diaporamas, vues à 360°, liens, contenus web, etc. Ceux-ci peuvent rendre l'expérience de lecture extrêmement riche s'ils sont utilisés à bon escient. Il est important de noter que ces contenus ne reposent pas sur le format flash, ce qui leur permet d'être parfaitement fonctionnels sur iPad, contrairement aux solutions de flipbook habituelles.

Réaliser un magazine digital implique de monter pour chaque page, dans InDesign, une variante horizontale et une variante verticale, qui incorporent les mêmes imports graphiques ou multimédias (pour éviter de trop alourdir le fichier final). Ces mises en pages sont, dès l'enregistrement, déposées sur un serveur d'évaluation propriétaire, et peuvent immédiatement être consultées sur une tablette de contrôle. Une fois le travail de mise en page et d'enrichissement multimédia terminé, le magazine est compilé, puis encapsulé par une application de lecture, soumise à l'App Store ou à Google Play. Le lecteur peut donc ensuite la télécharger (qu'elle soit payante ou non) et la consulter offline quand bon lui semble. Il est également possible de développer un « kiosque », c'est-à-dire une application unique capable de regrouper les nombreuses éditions d'une publication périodique. Ainsi, le lecteur n'a qu'à ouvrir son application pour découvrir si une nouvelle édition a été publiée.

Créer et surtout publier un magazine digital demande une palette d'outils et de prérequis assez conséquents: logiciel de PAO, plug-in d'assemblage du contenu de la publication, compte utilisateur chez le développeur, compte de développeur iOs pour la soumission de l'application, licence d'hébergement du contenu du magazine. La mise en place n'est pas simple et l'opération est loin d'être gratuite ; en effet la licence de publication est assez onéreuse, en particulier s'il s'agit d'une publication récurrente car les frais sont dans ce cas proposés sous forme d'abonnement mensuel dont le montant correspond plus au marché américain que Suisse romand! Mais ils restent inférieurs aux coûts d'impression auxquels on était habitués jusqu'ici, et le résultat, tant du point de vue de la lisibilité que de l'immersion est tout simplement sensationnel.

Le texte d'un magazine digital est conservé intact. L'indexation et l'usage de raffinements typographiques ne posent donc absolument aucun problème mais ne peuvent servir au SEO de l'éditeur, puisque le contenu est compressé dans un serveur d'app dédié.

Les mises à jour sont possibles en tout temps. Le contenu est compilé une nouvelle fois en ligne après corrections. L'application de lecture sur le terminal du lecteur affichera à ce moment-là automatiquement une notification d'invitation à la mise à jour.

# **Annexe 5 : tableau comparatif des solutions**

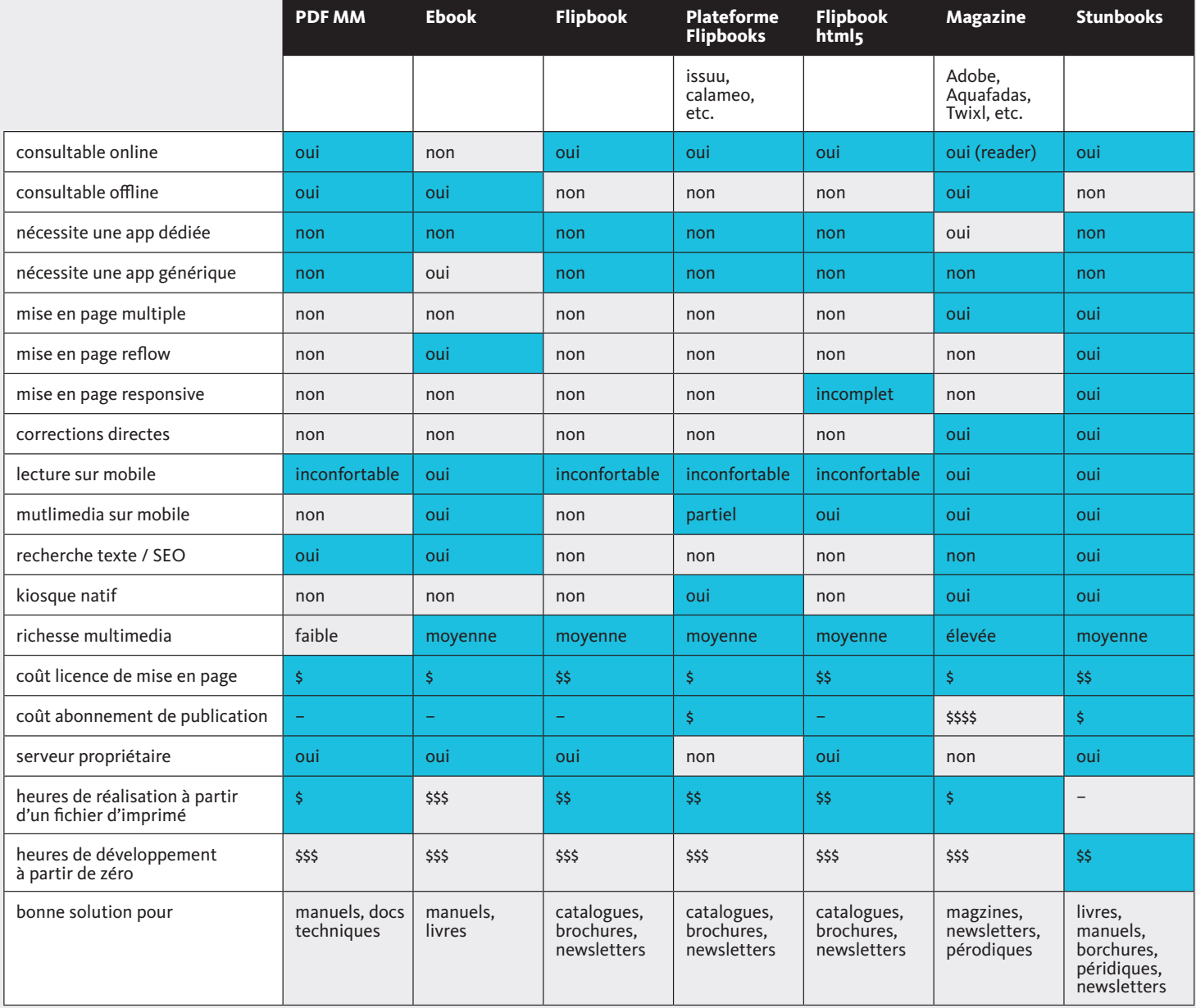

### **Annexe 6: les éditeurs**

Colegram est une agence de graphic design et de communication genevoise spécialisée depuis de nombreuses années dans le branding et l'édition. Ayant à son actif de nombreuses créations pour les secteurs horlogers, institutionnels ou bancaires, l'équipe a conçu nombre de magazines, newsletters, rapports annuels et livres historiques pour une clientèle très variée. Consciente de l'opportunité formidable que l'édition digitale représente, elle a exploré en détails les solutions existantes depuis 2012 et a publié ses conclusions sous un blog : www.edition-digitale.ch

La souris verte est un studio de création multimédia qui regroupe des prestation de développement web et de production audiovisuelle. Habitués aux défis techniques, ses collaborateurs accompagnent depuis plusieurs années des projets ambitieux tels que Solar Impulse ou Planet Solar. La souris verte s'est récemment recentrée sur ses activités audiovisuelles, mais reste partenaire minoritaire du projet Stunbooks.

### **Contact**

#### **Julien Lance**

Colegram Rue Caroline 29 CH - 1227 Les Acacias julien.lance@colegram.ch  $+41$  22 301 83 45